## Załącznik Nr 9 do SIWZ – formularz cenowy/ zał. nr 2 do umowy **Formularz cenowy**

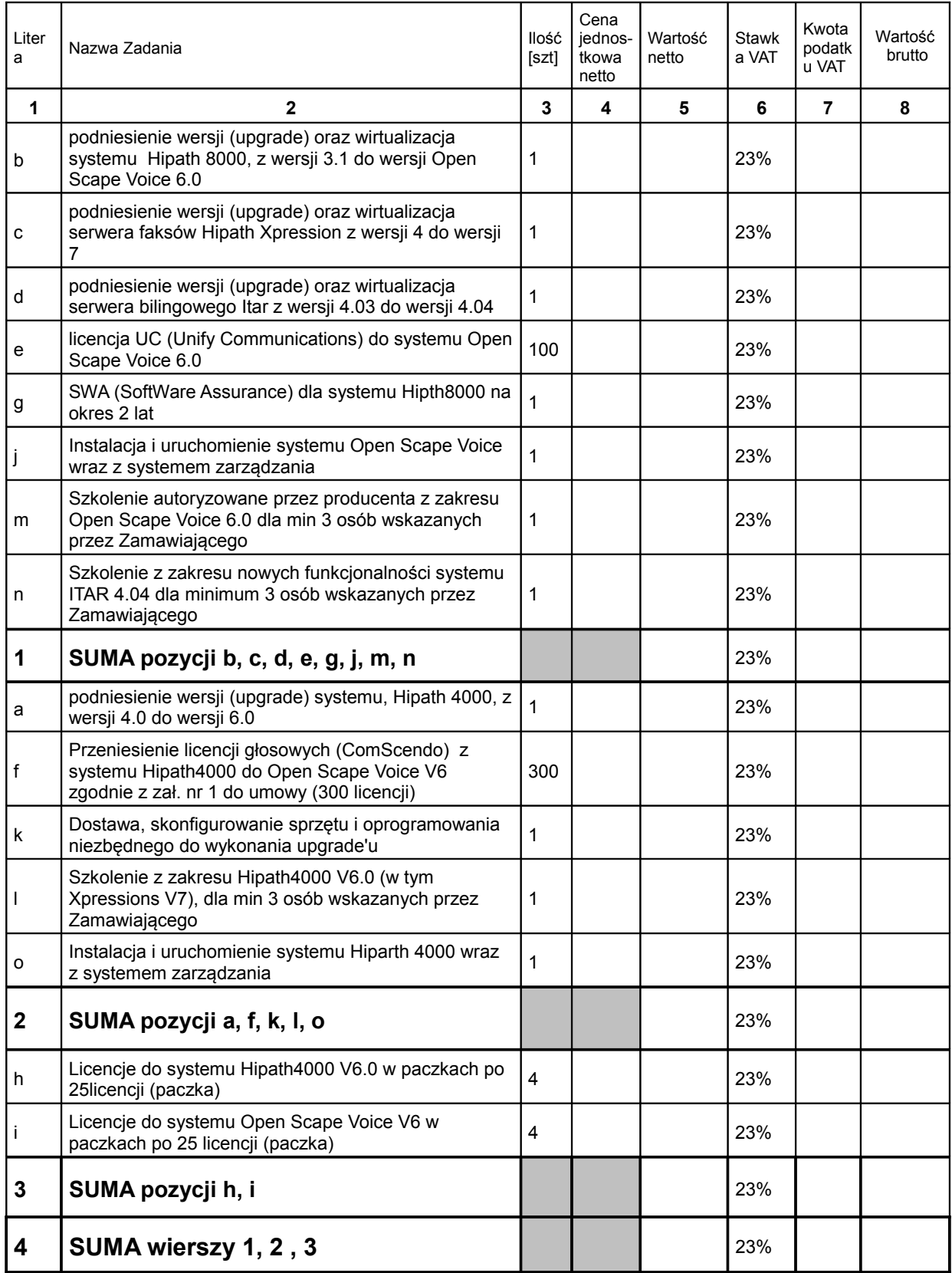

........................................................ podpis osoby / osób upoważnionych do występowania w imieniu wykonawcy